## SAP ABAP table RECD CASHFLOW PAY {Cash Flow (VICDCFPAY)}

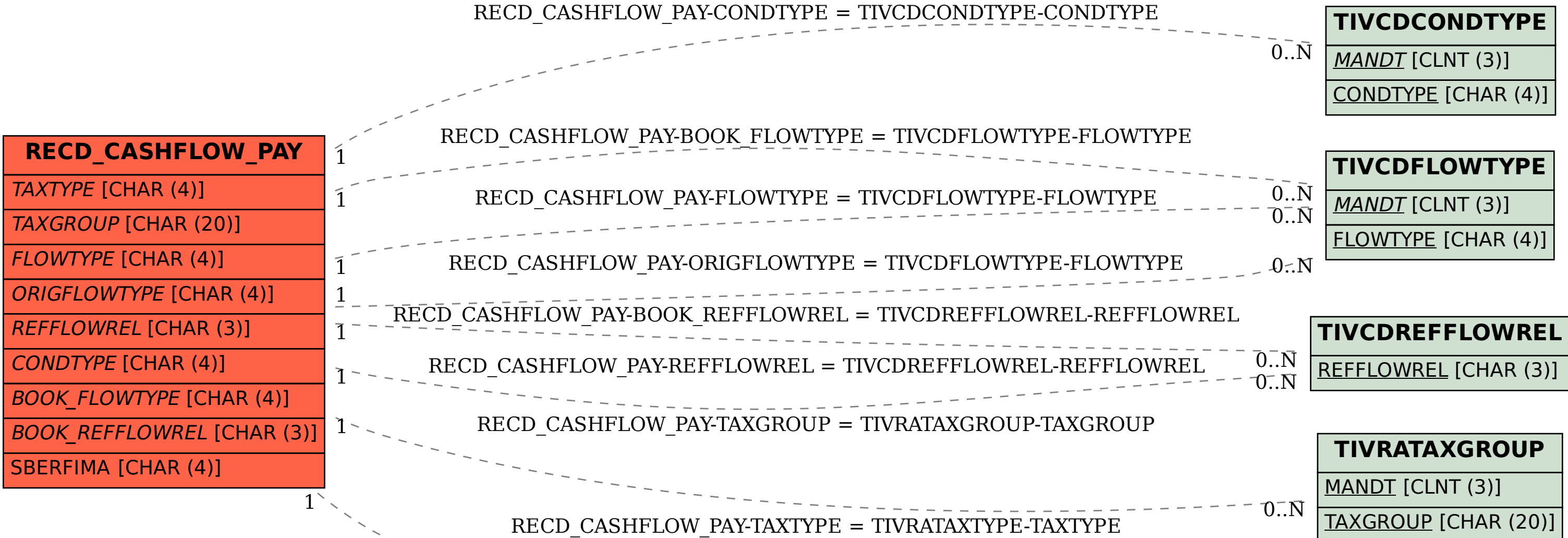

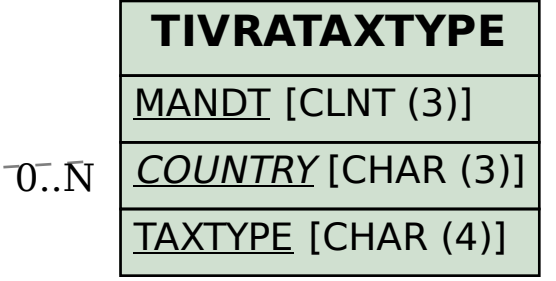